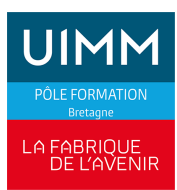

## **BUREAUTIQUE**

# **WORD : Perfectionnement**

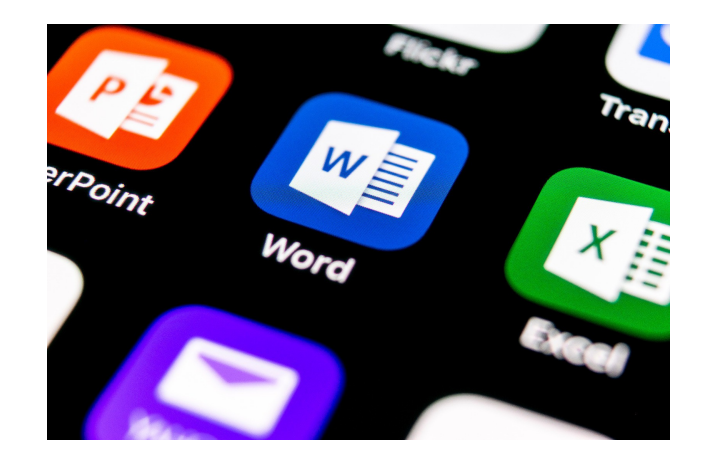

Date de dernière mise à jour 26 juin 2024

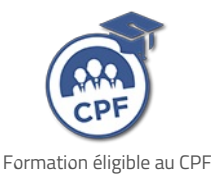

## **Durée et organisation**

Durée 2 jours

## **Lieu | Date**

Au moins une session de formation est proposée chaque année, sur au moins l'un de nos sites en Bretagne : Brest, Bruz/Rennes, Lorient, Plérin/Saint-Brieuc, Quimper, Redon, Vitré.

# **Objectif de la formation**

À l'issue de la formation, les stagiaires devront être capables de :

- Optimiser l'organisation et la mise en forme de rapports et de comptes rendus
- Mettre en place un mailing à partir d'une lettre ou d'une planche d'étiquettes
- Utiliser la notion de modèles

## **Programme**

#### **Quelques rappels**

Déplacements, sélection, mise en forme

## **Admission**

#### **Public**

Tous publics : salariés, demandeurs d'emploi, ...

#### **Pré-requis d'entrée en formation**

Maîtriser les bases de Word

**Profil type :** utilisateurs de Word

### **Modalités et délais d'accès**

#### **Modalités**

Inscription et signature de la convention de formation

#### **Délais d'accès**

Formation proposée pour minimum 1 session par an. Les inscriptions sont acceptées jusqu'à la semaine précédent le démarrage de la formation.

#### **Parcours adaptés**

Adaptation possible du parcours selon profil du stagiaire

#### **Handicap**

Formation ouverte aux personnes en situation de handicap (moyens de compensation à étudier avec le référent handicap du centre). En savoir +, contacter notre référent handicap : **[ICI](http://www.formation-industrie.bzh/pole-formation-bretagne/notre-demarche-handicap)**

#### **Structurer le plan d'un long document**

- Découvrir le mode plan
- **Créer des titres**
- Agir sur les niveaux de titres
- Réorganiser le plan après saisie

#### **Mettre en forme le document**

- Utiliser les styles automatiques
- **Créer, modifier les styles**
- Définir la notion de section
- Mettre en place des sections dans le document
- Créer une section pour modifier marges et orientation de la page
- La disposition en colonne
- Insertion d'objets, d'images
- Utilisation des SmartArt
- Habillage des objets, images
- Mettre en forme le document
- **Numéroter les titres**
- Gérer les en-têtes et pied de page des différentes sections
- Créer, modifier et mettre en forme la table des matières

#### **Créer un publipostage**

- Définition du publipostage
- **Créer une liste de données**
- **Mettre en place une lettre maquette**
- Exécuter la fusion
- Utiliser les options de requête
- Utiliser les mots clé SI, ALORS, SINON
- Mettre en place une planche d'étiquettes

#### **Les insertions automatiques**

- **Créer une insertion automatique**
- Insérer le texte à l'aide d'une abréviation

#### **Les modèles de document**

- Enregistrer un document en modèle
- Utiliser, modifier un modèle

## **Indicateurs de performance**

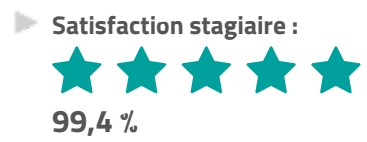

Nombre d'apprenants formés : 161 stagiaires formés en 2023 en Bureautique

Pour obtenir des données précises, merci de contacter notre servic[eQualité.](mailto:qualite@formation-industrie.bzh)

Indicateurs mis à jour le 25/06/2024

#### **Coût**

#### $520 \text{ } \in H$ T

## **Modalités et moyens pédagogiques**

#### **Méthodes pédagogiques**

Formation en présentiel avec alternance d'apports théoriques et de mises en situations pratiques pour ancrer les apprentissages et/ou en distanciel pour certains modules.

#### **Moyens pédagogiques**

Salles de formation équipées et plateaux techniques adaptés et aménagés d'équipements spécifiques.

#### **Équipe pédagogique**

Formateurs experts titulaires au minimum d'un BAC+2/+4 et/ou d'une expérience professionnelle d'au moins 5 ans dans le domaine, professionnels du métier, responsable de formation, direction de centre, conseillers formations, référent handicap, équipe administrative

### **Modalités d'évaluation et d'examen**

#### **Démarche pédagogique**

Le formateur réalise les apports théoriques et propose aux stagiaires des exercices d'application.

Chaque participant dispose d'un micro-ordinateur. Une documentation est remise à chacun. Les contenus et démarches sont validés par notre référent bureautique.

#### **Modalités d'évaluation**

- $E$  Exercices pratiques
- Test réalisé sur la plateforme TOSA

### **Validation**

- Remise d'une attestation de compétences
- À l'issue de la formation, la certification TOSA est proposée

#### **Contacts**

Contactez votre conseiller•ère inter :

- DPT 22-29 |Nadia LE [CHANU](mailto:nadia.lechanu@formation-industrie.bzh?subject= Demande d)| 02 96 58 69 86
- DPT 35-56 |Corinne [PRIGENT](mailto:corinne.prigent@formation-industrie.bzh?subject= Demande d) | 02 96 58 07 27
- Vitré | Katia [CANTIN](mailto:katia.cantin@formation-industrie.bzh?subject= Demande d) | 02 99 74 11 89